# **LAMPIRAN PROGRAM**

# **1. Detil Design Database**

A. Tabel Master Gaji ( x\_mastergaji )

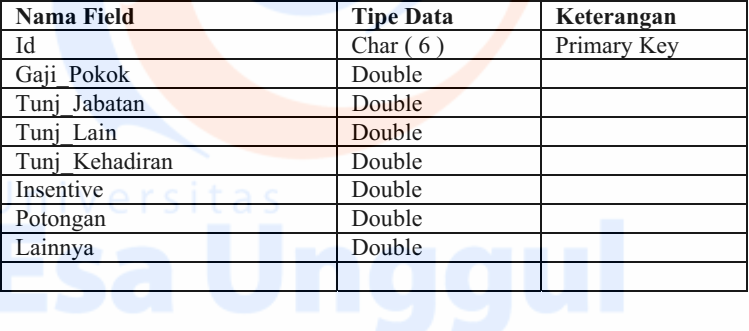

B. Tabel Pegawai ( x\_pegawai )

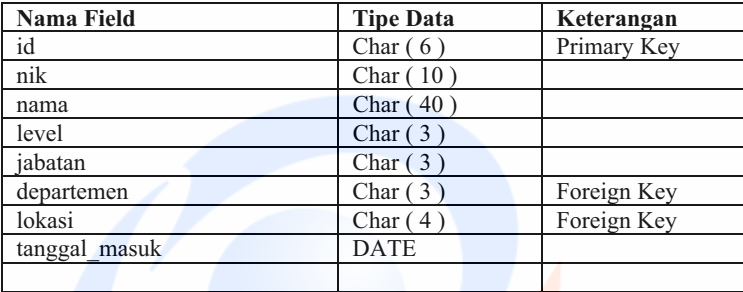

C. Tabel Absensi ( x\_absensi )

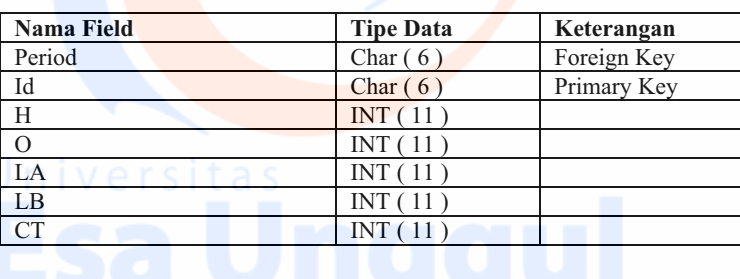

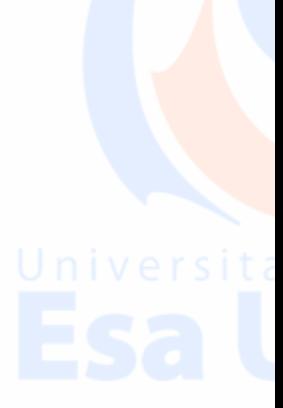

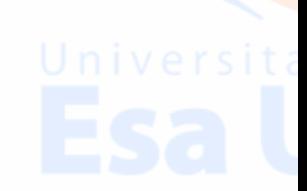

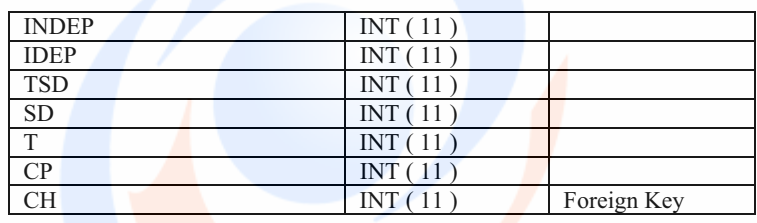

D. Tabel Budget Gaji ( x\_budgetgaji )

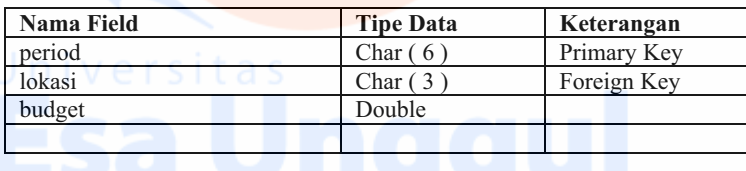

E. Tabel Simulasi Gaji Periode ( x\_gajipegawai )

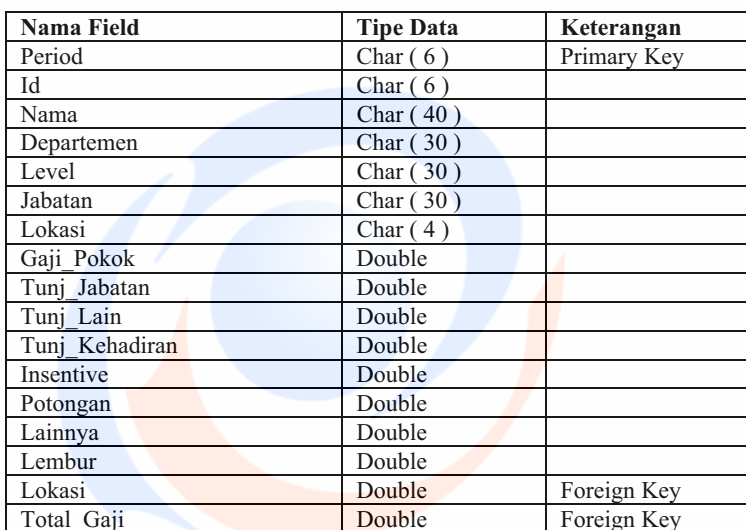

# Universitas<br>Esa Unggul

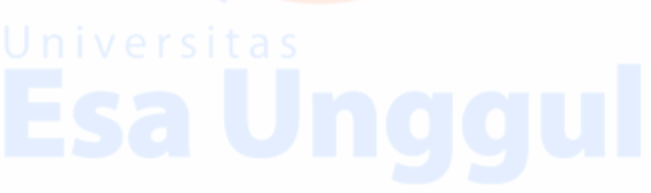

F. Tabel *User* ( x\_user )

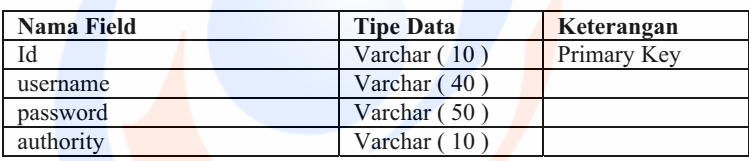

G. Tabel Period (x\_user)

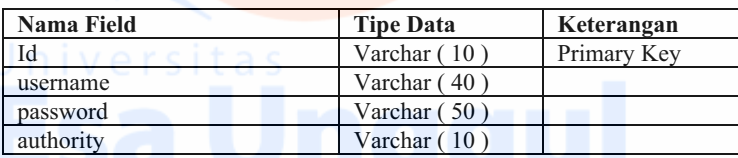

H. Tabel Lokasi Toko ( x\_lokasitoko )

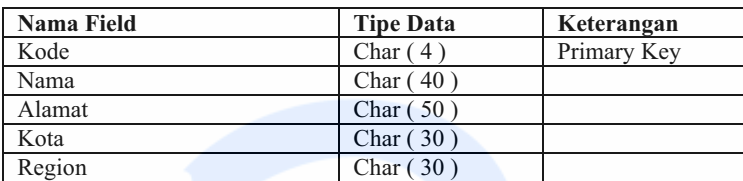

### I. Tabel Level ( x\_level )

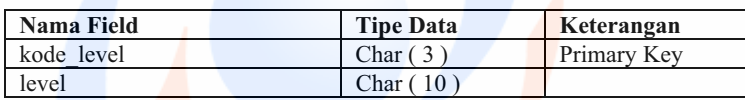

J. Tabel Departemen (x\_departemen)

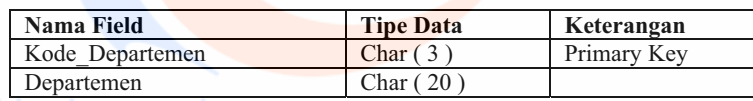

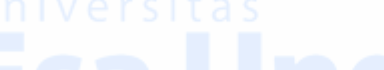

# Departement Charles (20 )

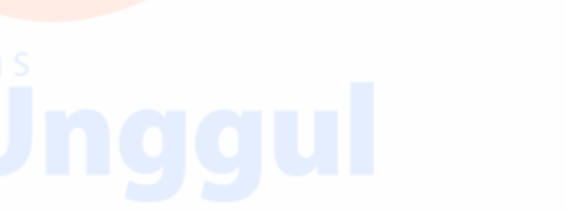

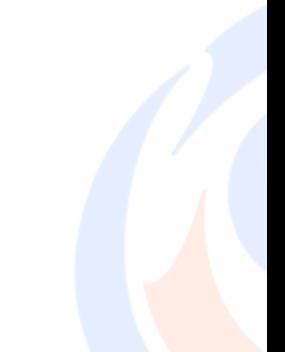

K. Tabel Jabatan ( x\_jabatan )

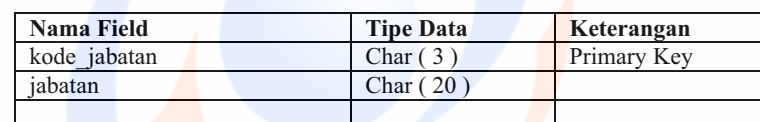

# **2. Komponen Gaji**

Adapun komponen gaji yang diterapkan di PT XYZ adalah sebagai berikut :

# a. Gaji Pokok

b. Tunjangan Kehadiran

# c. Tunjangan Jabatan

- d. Tunjangan Lain lain
- e. Insentive
- f. Potongan
- g. Lainnya

### **3. Komponen Absensi**

- a. H : Jumlah Kehadiran
- b. A : Alpa / Mangkir
- c.  $O:Off$
- d. LA : Lembur A ( Lembur pada hari Kerja )
- e. LB : Lembur B ( Lembur pada hari Libur / Off )
- f. CT : Jumlah Cuti Tahunan
- g. INDEP : Ijin Biasa
- h. IDEP : Ijin Depnaker ( Orang Tua Meninggal, Anak Khitanan, Anak Baptis, Istri Melahirkan, Anak Menikah, Karyawan menikah dll )
- i. TSD : Sakit Tanpa Surat Dokter
	- j. SD : Sakit dengan Surat Dokter

k. T : Telat

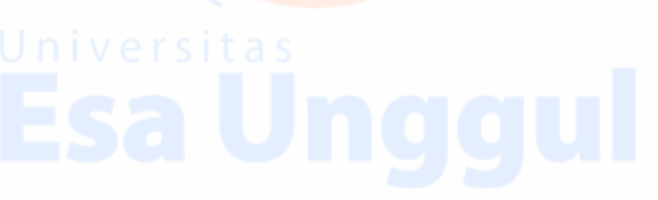

- l. CP : Cepat Pulang
- m. CH : Cuti Hamil

# **4. Rumus Perhitungan Biaya Gaji**

Berikut faktor yang menjadi dasar perhitungan biaya gaji

- **a. Gaji Pokok** 
	- Adanya variable ketidakhadiran seperti INDEP dan TSD

Adapun contoh perhitungannya sebagai berikut :

Gaji Pokok = Gaji Pokok - (( Jumlah Gaji Pokok / 22 ) \* (

Jumlah INDEP + TSD ))

### **b. Tunjangan Kehadiran**

Jumlah hadir karyawan yang bersangkutan

Adapun contoh perhitungannya sebagai berikut :

Tunjangan Kehadiran = Jumlah Hadir \* Uang Kehadiran

### **c. Tunjangan Jabatan**

- Adanya variable ketidakhadiran seperti INDEP dan TSD

Adapun contoh perhitungannya sebagai berikut :

Gaji Pokok = Gaji Pokok - (( Jumlah Gaji Pokok / 22 ) \* ( Jumlah INDEP + TSD ))

## **d. Tunjangan Lain lain**

Tunjangan lain lain biasa nya berisi uang tunjangan operasional yang diberikan kepada karyawan tertentu

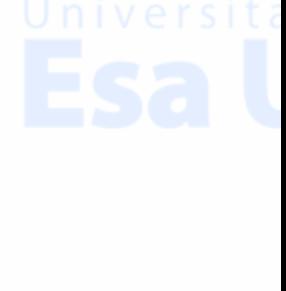

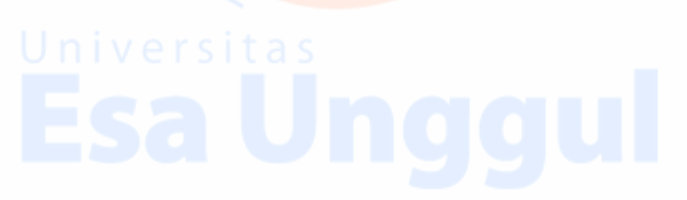

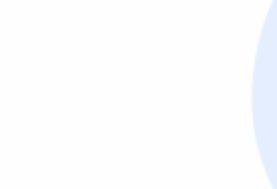

### **e. Insentive**

Insentive diberikan sebagai penghargaan atas jumlah kehadiran yang lengkap sebulan penuh.

Adapun hal yang mempengaruhi jumlah insentive adalah komponen Alpa / Mangkir, apabila ada karyawan yang mengalami alpa / mangkir maka insentive akan hilang.

### **f. Potongan**

Potongan berisi jumlah komponen potongan Keterlambatan, Pulang Cepat, Tunjangan Lain, Tunjangan Jabatan, dan Gaji Pokok.

### Perhitungan Keterlambatan :

Potongan Keterlambatan = Jumlah keterlambatan \* Uang Kehadiran

Perhitungan Pulang Cepat :

Potongan Pulang Cepat = Jumlah Jam Pulang Cepat \* (( Gaji Pokok + Tunjangan Jabatan )/ 210 )

### **g. Lainnya**

Pada Komponen lainnya ini perhitungan koreksi gaji baik itu akibat kesalahan perhitungan ataupun kebijakan perusahaan.

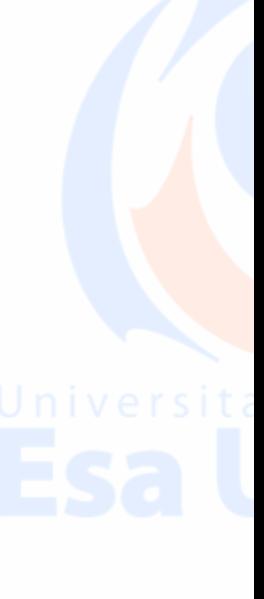

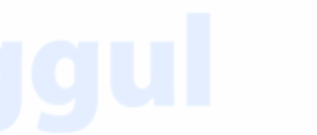

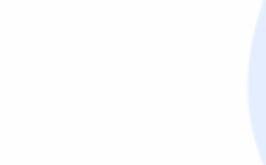

**5. Algoritma Perhitungan Biaya Gaji** 

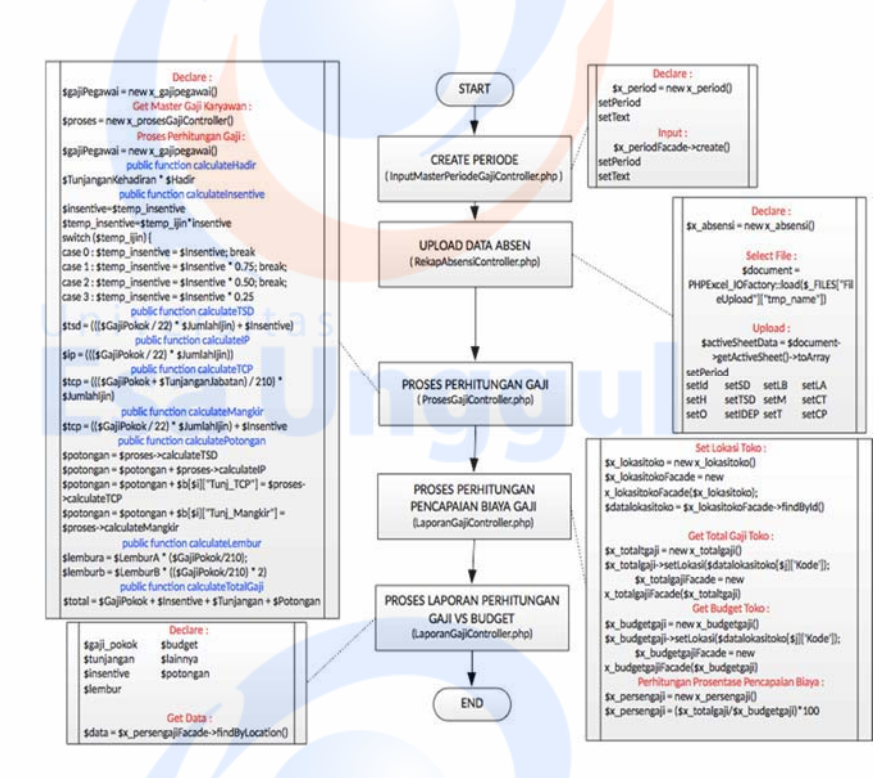

Gambar: Algoritma Perhitungan Gaji

Sumber : Data Olahan Penulis

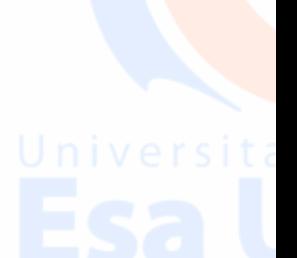

**6. Flow ( Alur ) Perhitungan Biaya Gaji** 

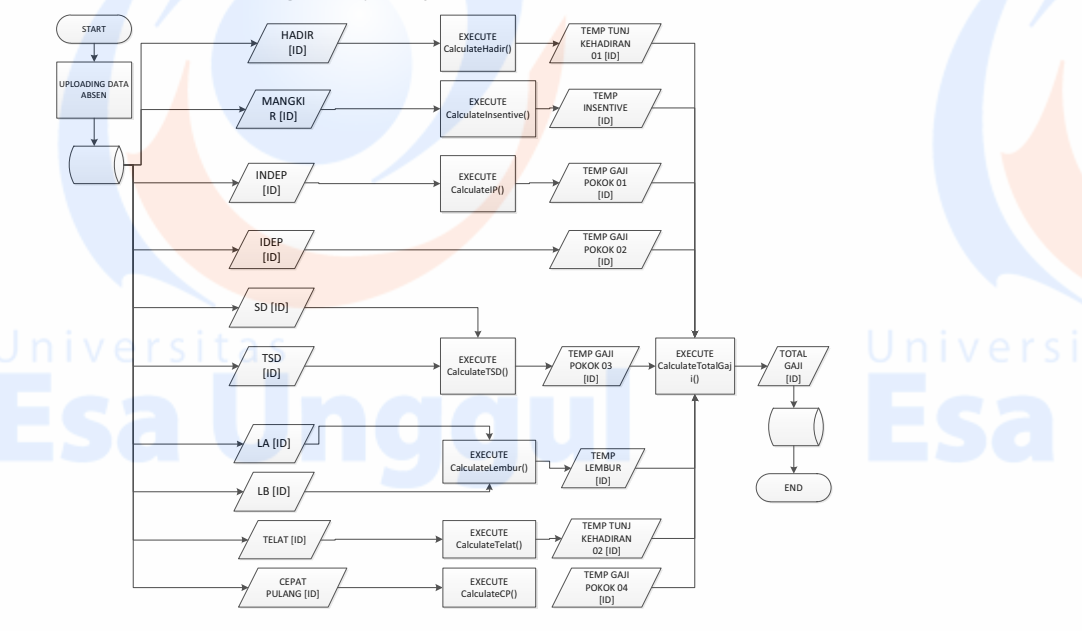

Gambar: Flow Perhitungan Gaji Sumber : Data Olahan Penulis

**7. Flow ( Alur ) Perhitungan Prosentase Pencapaian Biaya Gaji** 

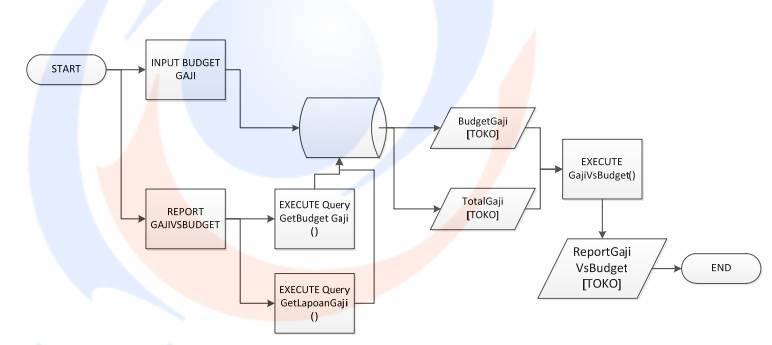

Gambar: Flow Perhitungan Prosentase Pencapaian Biaya Gaji

Sumber : Data Olahan Penulis

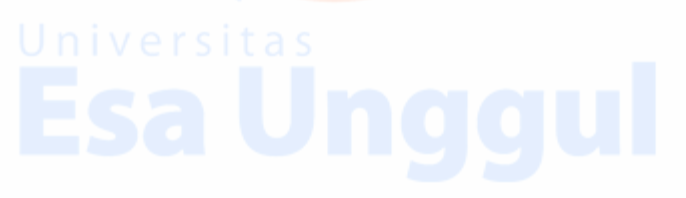

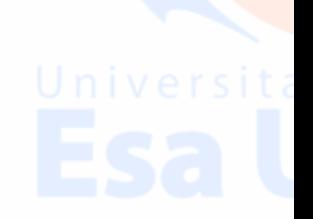